## プログラミング基礎 平成18年度 試験問題

## 担当 神保 雅人

以下の設問に対する解答を解答欄に記入しなさい。

問題. 次の説明と C 言語によるプログラムリストとに関して, 以下の設問に答えなさい。

[説明] 次に挙げるプログラムは,下図の実行例のように,50件以内のレコード(学生の 学籍番号,氏名,プログラミング概論の点数,プログラミングⅠの点数,プログラミングⅡ の点数)を続けて入力していくと,それらのレコードを番号付けし,各項目間をカンマで区 切ってファイルに書き出していくプログラムである。

> A:\Work> protests 学籍番号を入力してください。:0011234 氏名を入力してください。: 上田次郎 プログラミング概論の点数を入力してください。:100 プログラミングⅠの点数を入力してください。 78 プログラミングⅡの点数を入力してください。:90 学籍番号を入力してください。:0011235 氏名を入力してください。:山田直子 プログラミング概論の点数を入力してください。:75 プログラミングⅠの点数を入力してください。 65 プログラミングⅡの点数を入力してください。:85 ・・・ A ¥Work>

この実例の場合,出力されたファイルの内容は次のようになる。

1,0011234,上田次郎,100, 78, 90 2,0011235,山田直子, 75, 65, 85 ・・・

プログラムリスト #include <stdio.h> #include <stdlib.h>

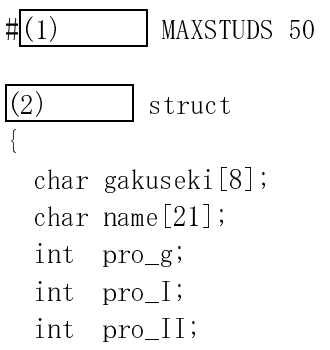

```
} SEISEKI; 
int keyboad input(SEISEKI *);
void write_file(SEISEKI *, int); 
int main(void) 
{ 
   SEISEKI data[MAXSTUDS]; 
 \vert(3) \vert *s_ptr = data;
   int i; 
  for(i = 0; i \lt MAXSTUDS; i^{++}, s_ptr<sup>++</sup>)
    if(keyboad_input(s_ptr) == 1) break;
 \vert(4) \vert \vert(data, i); return 0; 
} 
int keyboad_input(SEISEKI *ki_data) 
{ 
  char buf [5];
 printf("学籍番号を入力してください。: ");
   gets(ki_data->gakuseki); 
  if(ki_data->gakuseki[0] == 'X') return 1;
 printf("氏名を入力してください。:");
  gets(ki_data->name);
 printf("プログラミング概論の点数を入力してください。:");
 ki\_data \rightarrow pro\_g = atoi(gets(buf));printf("プログラミングIの点数を入力してください。: ");
 ki\_data \rightarrow pro\_I = atoi(gets(buf));
 printf("プログラミングⅡの点数を入力してください。:");
 ki data->pro II = atoi(gets(buf));
  return 0; 
} 
void write_file(SEISEKI *wf_data, int wfi) 
{ 
  (5) *fout;
   int j;
```
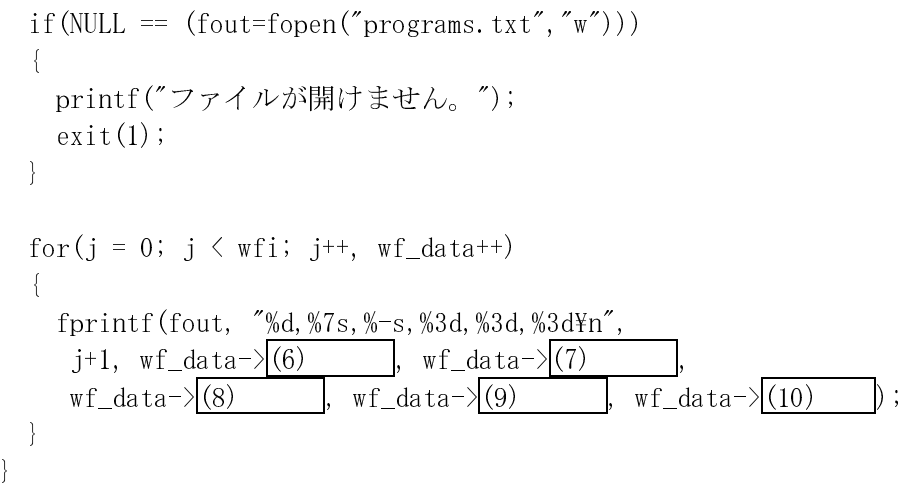

なお、プログラム中で、gets はキーボードから受け取った文字列を引数で指定された配 列に格納するライブラリ関数, atoi は文字列としての数字の列 (例えば 100) を数値に変換 するライブラリ関数である。

設問1. このプログラムリスト中の空白 $\boxed{(1)}$  ~ $\boxed{(10)}$  を埋めなさい。(各9点) 設問2.このプログラムで、レコードの入力が終了してファイルに書き出しを始めるには2 通りの場合がある。これらを説明しなさい。(10点)

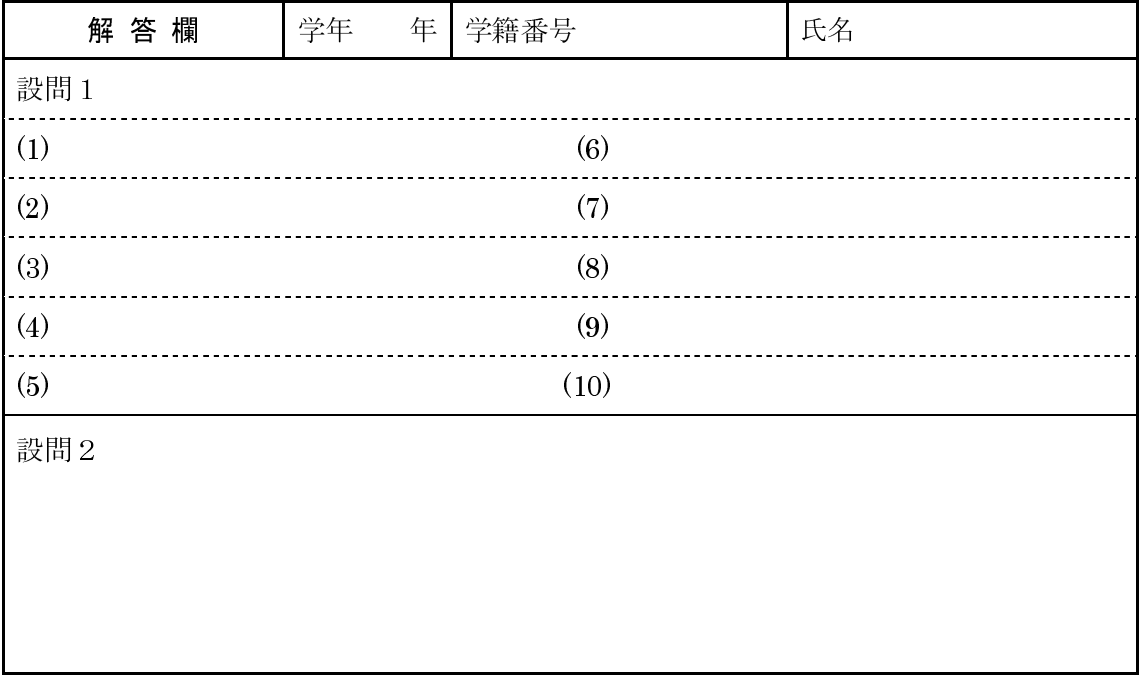